## Southern Methodist University **STUDENT SCHEDULE CHANGE REQUEST** University Registrar

## *Refer to the University Calendar for Add/Drop deadlines.*

**\*\*You must meet with your academic adviser prior to enrolling for a term. Failure to meet with your adviser may result in** 

**sanctions.\*\*** Students are encouraged to confer with an academic adviser when considering adding or dropping courses.Visit www.smu.edu/registrar, Class Schedule and Enrollment Information for more on Enrollment and Academic Records, Standards, and Rules.

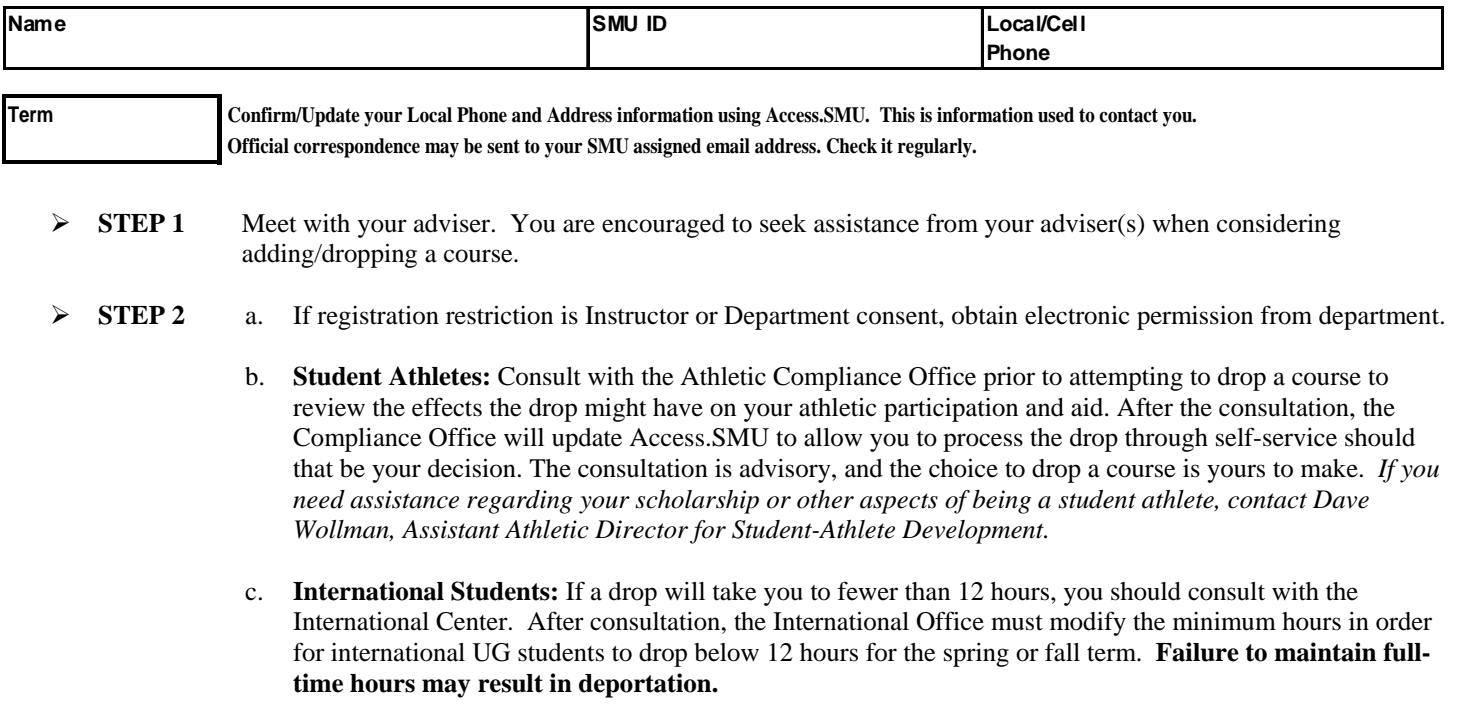

- d. **Students on Merit or Need Based Financial Aid:** If a drop will take you to fewer than 12 hours, you should consult with your financial aid adviser prior to attempting to drop a course. Your financial aid adviser will be able to tell you any effects the drop will have to your aid. After the consultation, you can process a drop through self-service in Access.SMU should that be your decision. *If you have any questions regarding this procedure or your financial aid, contact Marcia Miller, Associate Financial Aid Director.*
- e. **If requesting to enroll in 19 or more hours**, obtain Academic Dean's/Records Office approval. Records Office must modify your maximum hours in order for you to enroll in 19 or more hours. *Additional hours may result in added tuition charges.*
- **STEP 3** Process your ADD/DROP on ACCESS.SMU.

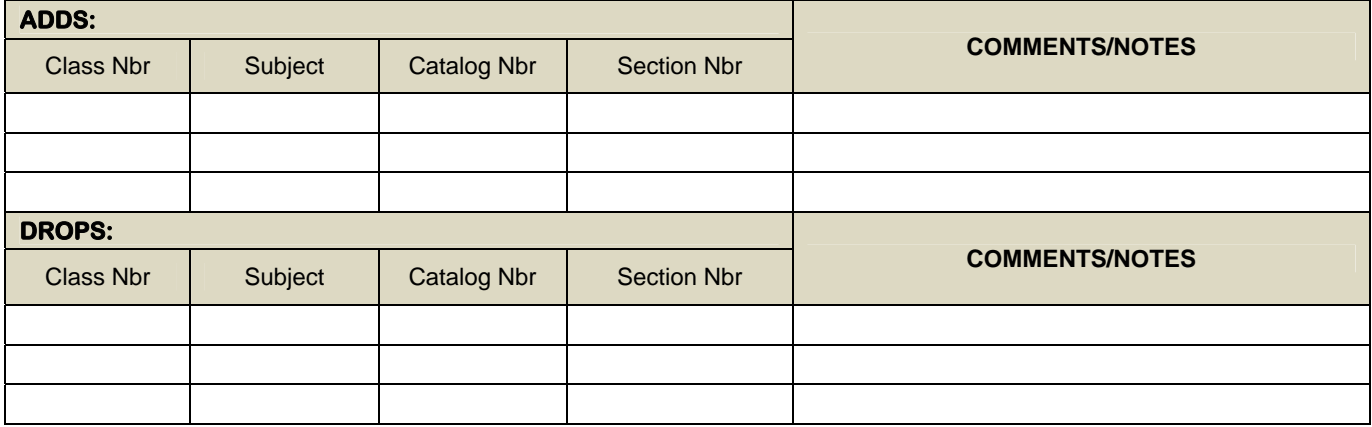

**Student Signature:** <u>Date:</u> Date: **Date: Date: Date: Date: Date: Date: Date: Date: Date: Date: Date: Date: Date: Date: Date: Date: Date: Date: Date: Date: Date: Date: Date: Da** 

*Retain a copy of this form for your records. Verify transaction completion by reviewing Access.SMU/My Class Schedule.*